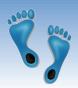

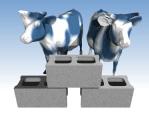

#### SQL: Modifications and Transactions

 Problem Set #1 is due before midnight tonight.

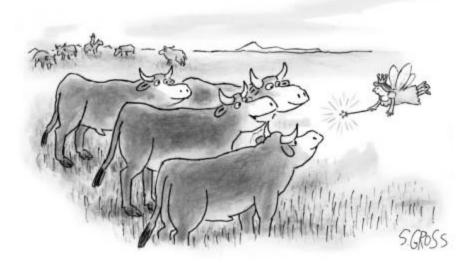

"We would like to be genetically modified to taste like Brussels sprouts."

Comp 521 - Files and Databases

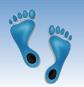

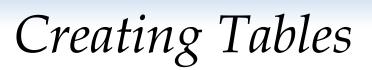

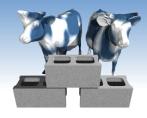

- CREATE TABLE is the paramount SQL command
- The combination of all create table commands define the database's schema
- Most Integrity Constraints (ICs) are specified as part of CREATE TABLE
  - CREATE [TEMPORARY] TABLE [IF NOT EXISTS] TableName ( Attr1 type [PRIMARY KEY [AUTOINCREMENT]] [DEFAULT value], Attr2 type [DEFAULT value],

```
AttrN type [DEFAULT value],
[PRIMARY KEY (AttrX,AttrY, …), -- composite key]
[FOREIGN KEY(AttrX) REFERENCES Table(AttrY)
[ON DELETE Action],]
[UNIQUE (AttrX,AttrY, …),]
[CHECK (expr),]
```

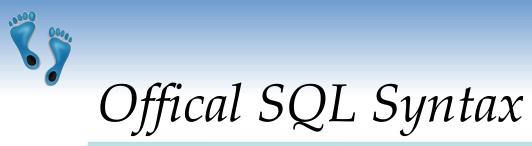

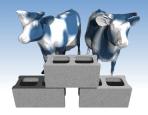

From sqlite.org/lang\_createtable.html

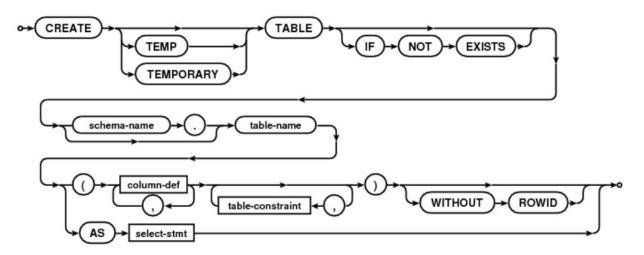

These diagrams are often useful when composing and debugging queries

Comp 521 - Files and Databases

Fall 2019

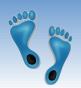

### Example Create Table commands

```
For our Yacht club:
   CREATE TABLE IF NOT EXISTS Sailors (
       sid INTEGER PRIMARY KEY AUTOINCREMENT,
       sname TEXT NOT NULL,
       rating INTEGER DEFAULT 1,
       age REAL NOT NULL,
      CHECK ((rating >= 1) AND (rating < 10))
   CREATE TABLE Boats (
       bid INTEGER PRIMARY KEY AUTOINCREMENT,
       bname TEXT NOT NULL,
       color TEXT DEFAULT
   CREATE TABLE Reserves (
       sid INTEGER NOT NULL,
       bid INTEGER NOT NULL,
       day DATE,
       PRIMARY KEY (sid,bid,day),
       FOREIGN KEY(sid) REFERENCES Sailors(sid),
       FOREIGN KEY(bid) REFERENCES Boats(bid)
```

Comp 521 - Files and Databases

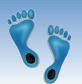

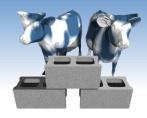

## Creating tables from queries

Relations can be derived from other tables

CREATE TEMPORARY TABLE BoatUses AS SELECT bid, COUNT(bid) AS uses FROM Reserves GROUP BY bid;

And "SELECT \* FROM BoatUses" gives:

- Can serve as temporary relations used in complex transactions
- Can lead to redundancy and inconsistency
- Has no ICs

| bid | uses |
|-----|------|
| 101 | 2    |
| 102 | 3    |
| 103 | 3    |
| 104 | 2    |

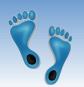

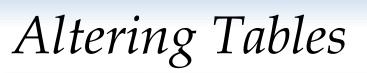

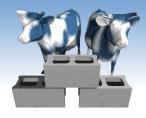

- Schemas can be modified and ICs added to an existing table
- Add a new "made" column to track the day that a reservation is made on

ALTER TABLE Reserves ADD COLUMN made DATE CHECK (made <= day)

- Note: CHECK constraints are not teed against preexisting tuples in the table
- Rename an existing table

ALTER TABLE PlayedFor RENAME TO Roster

Comp 521 – Files and Databases

Fall 2019

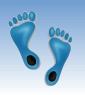

# Dropping Tables

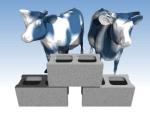

- DROP TABLE removes a relation from a database. It is completely removed- its definition and tuples, and it can not be recovered.
- If FOREIGN KEY constraints are defined, a DROP TABLE will generate DELETE FROM commands for each tuple.

DROP TABLE Boats

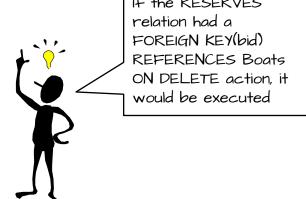

Comp 521 - Files and Databases

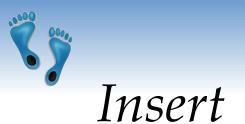

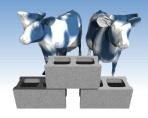

 The INSERT command adds tuples to the database. ICs are checked.

```
INSERT INTO Sailors(sid, sname, rating, age)
VALUES(81, "Dusty", 5, 23.0)
```

 If all attributes are included in order the following simple form can be used

```
INSERT INTO Sailors
VALUES(80, "Crusty", 6, 32.0)
```

Fails if any IC is violated, i.e. repeating a primary key

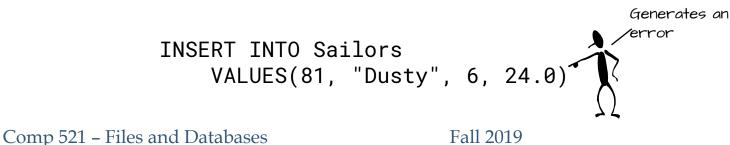

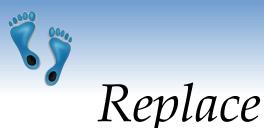

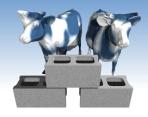

 Can use REPLACE to change an existing tuple (primary key must appear)

> REPLACE INTO Sailors VALUES(81, "Dusty", 6, 24.0)

 "INSERT OR REPLACE" inserts a new tuple if the primary key does not already appear, and replaces a tuple if it does

INSERT OR REPLACE INTO Sailors
 VALUES(81, "Dusty", 6, 24.5)

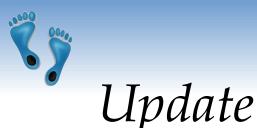

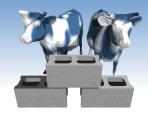

- If a only a subset of relation attributes are specified in an INSERT or REPLACE command the remainder are set according to their DEFAULT clause.
- If one desires to change selected attributes of a tuple, the UPDATE command is provided.

```
UPDATE Sailors
SET rating = rating + 1
WHERE rating < 10
UPDATE Sailors
UPDATE Sailors
SET age = age + 1
WHERE sname like "_us%"
```

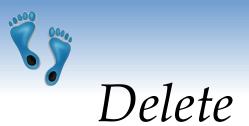

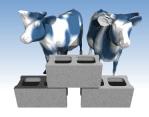

 DELETE removes entire tuples from a relation that satisfy an optional condition

> DELETE FROM Sailors WHERE age > 5 \* rating

- DELETE without a condition removes all tuples but retains the table's definition (contrast with drop table)
- DELETE may cause side-effects depending on ICs

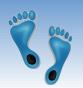

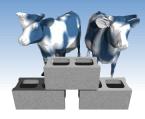

### Database Transactions

- An important database concept
- Provides concurrency and durability
- A transaction consists of a sequence of SQL commands that might potentially change the contents of the database.
- These commands are considered as *atomic*
  - Final contents of the database are as if each command was executed in sequence with no intervening changes to the database's contents
  - All or none of the commands are executed
  - Database can be "Rolled back" to a state as if none of the transaction's commands were executed

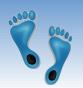

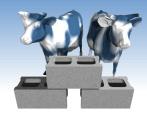

### Begin, Commit, and Rollback

- No changes are made to the database until a transaction is committed.
- Any command that changes the database implicitly starts a transaction if one is not already in effect.
- One can explicitly start a transaction with the BEGIN TRANSACTION command
- Commands within a transaction can access the intermedaite chages and results of previous commands, but they do not appear in the database until an explicit COMMIT TRANSACTION command
- If during a transaction a user decides to abort that series of changes made, a ROLLBACK TRANSACTION command be used.

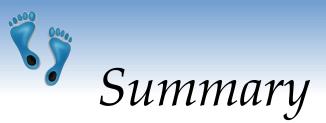

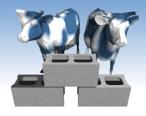

- SQL provides commands for describing, querying, and modifying a database.
- A database's schema and integrity constraints are defined by CREATE TABLE commands
- Tuples are inserted into relations via the INSERT and REPLACE commands, and removed using DELETE
- Specific attributes of a relation's tuples are modified using UPDATE
- A transaction groups a set of commands into a single "atomic" operation.